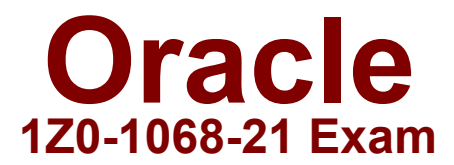

# **Oracle Commerce Cloud 2021 Implementation Essentials**

**Questions & Answers Demo**

# **Version: 9.0**

### **Question: 1**

An account buyer receives an email notification that their order has been approved and they can pay for the order. Once they click the associated link, it brings them to the B2B Checkout Payment After Approval layout.

Which two are valid statements regarding the B2B Checkout Payment After Approval layout? (Choose two.)

A. This is an out-of-the-box layout that provides payment options for orders requiring approval

- B. The layout is of type Checkout and is displayed to account shoppers only
- C. The layout allows the buyer to modify the order details and input payment information
- D. The layout is only displayed when the order status is PENDING\_PAYMENT

**Answer: AD**

Explanation:

Orders that meet the criteria for requiring approval are sent back to OCC and put into the out-of-the-box order

approvals workflow. Set the layout to be displayed when the Order Status is PENDING\_PAYMENT Reference:

https://blogs.oracle.com/occs/whats-new-in-174-release

https://docs.oracle.com/cd/E97801\_04/Cloud.19B/ExtendingCC/html/

s1806checkoutflowforpaymentafterappro01.html

#### **Question: 2**

Given the example widget configuration definition:

```
\left\{ \right."properties": [
      "id": "enabled",
      "type": "booleanType",
      "helpTextResourceId": "enabledHelpText",
      "labelResourceId": "enabledLabel",
      "defaultValue": true
   \},
  1
\}
```
Which two statements are correct? (Choose two.)

A. You can reference the configuration in the widget JavaScript as widget.enabled()

- B. The widget configuration setting does not have a default value
- C. You can reference the configuration in the widget JavaScript as site.enabled()
- D. The value can be either true or false
- E. The widget configuration setting will appear as a dropdown

**Answer: DE**

Explanation:

## **Question: 3**

Given the example snippet of custom widget JavaScript:

```
$. Topic(pubsub.topicNames. PAGE CHANGED). subscribe(
  function (value) {
    widget.isDisplayErrorPins(false);
  ł
\frac{1}{2}
```
What are two correct statements about this code? (Choose two.)

A. Creates a new PAGE\_CHANGED topic available for subscription

- B. Uses the PubSub library to publish to a topic
- C. Changes the page when the inline function runs
- D. Runs the inline function when the subscribed event fires
- E. Uses the PubSub library to subscribe to a topic

Explanation:

**Answer: AB**

#### **Question: 4**

The design of a particular B2B storefront implementation has three supported locales. When configuring the Profile Navigation – Account Shoppers settings, which statement describes how to configure the option name to handle the different languages?

- A. Type the names for each language directly into the field, using a comma delimited format
- B. Configure three different Profile Navigation Account Shoppers widget instances, one for each locale
- C. Specify the option names using the Administration UI on the Setting Page
- D. Configure using Text Snippets on Design page after selecting the respective language

**Answer: B**

Explanation:

:

Three layouts to the Profile Navigation – Account Shoppers widget, make sure you set Reference: https://docs.oracle.com/cd/E97801\_04/Cloud.19B/UsingCC/html/ s0405usesecondarynavigationwidgets01.html

#### **Question: 5**

A company is setting up multiple country-specific sites that have unique emails, separate payment gateways and shipping methods by country, and other site-specific settings. They share Oracle integrations (e.g. Oracle Retail Order Management System Cloud, Oracle Loyalty Cloud, Oracle Customer Experience Cloud). They plan to add sites in the Administration UI.

Based on their use case, when should they create the additional sites to minimize the changes they need to make?

A. At any time, because updates to shared configuration to the default site alter the child sites.

- B. Create the additional sites before configuring anything on the default site.
- C. Configure the Oracle integrations for the default site and then create additional sites.

D. Configure the default site fully and then add the additional sites.

**Answer: A**

Explanation: